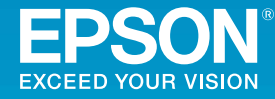

## **Multimedia Projector**

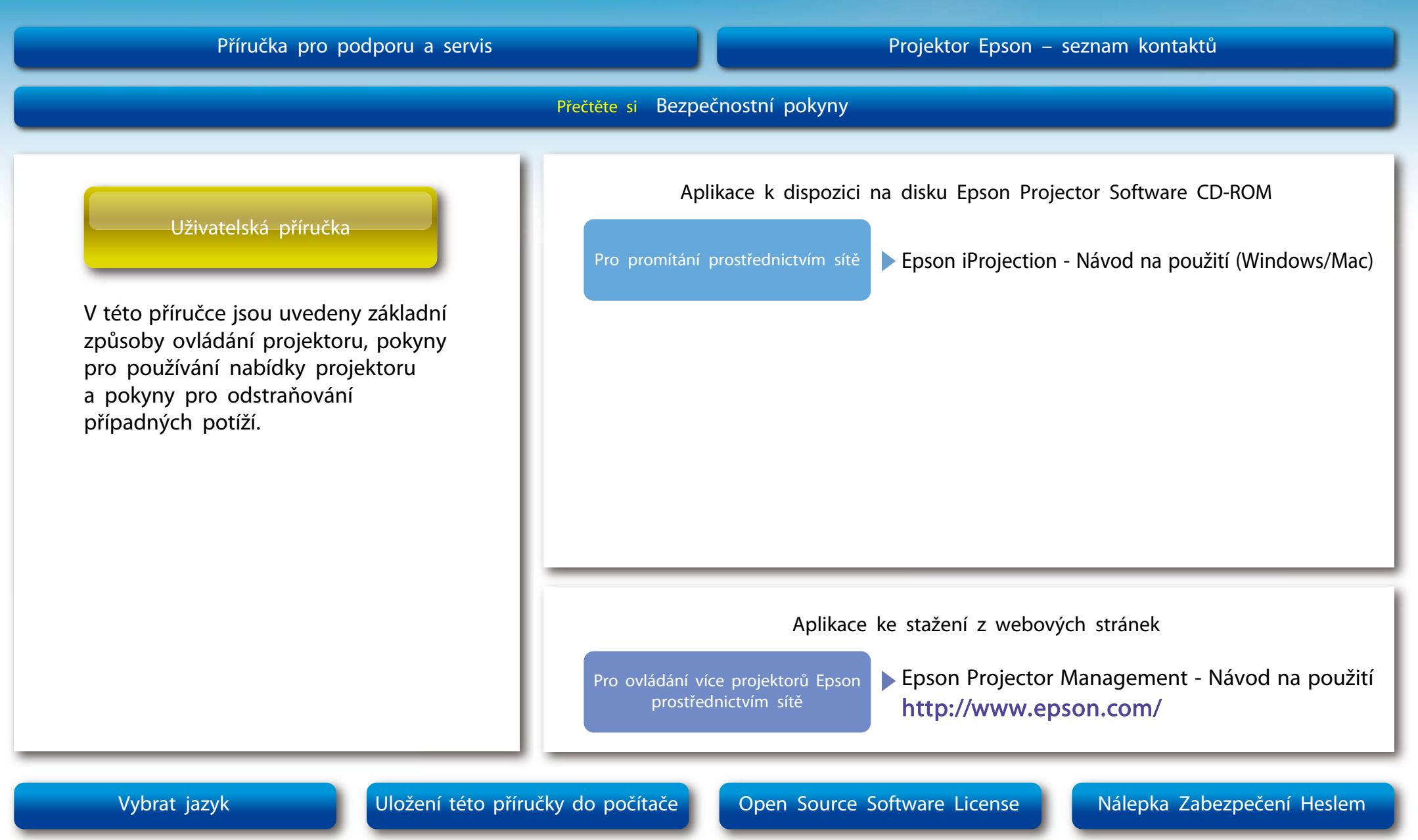